# **Consulta do Movimento de Comissões por Representante (CCCMA615)**

Esta documentação é válida para todas as versões do Consistem ERP.

### **Pré-Requisitos**

Não há.

#### **Acesso**

Módulo: Comercial - Comissão sobre Vendas

Grupo: Automação de Representante

## **Visão Geral**

O objetivo deste programa é informar os parâmetros que permitem a consulta dos movimentos efetuados por representante.

#### Importante

Ao acessar o programa é apresentada a tela [Senha \(CCCMA005A\)](https://centraldeajuda.consistem.com.br/pages/viewpage.action?pageId=37542960), para informar a senha de acesso, configurada no programa [Cadastro de Senha por](https://centraldeajuda.consistem.com.br/pages/viewpage.action?pageId=35166154)  [Representante \(CCCMA000\)](https://centraldeajuda.consistem.com.br/pages/viewpage.action?pageId=35166154).

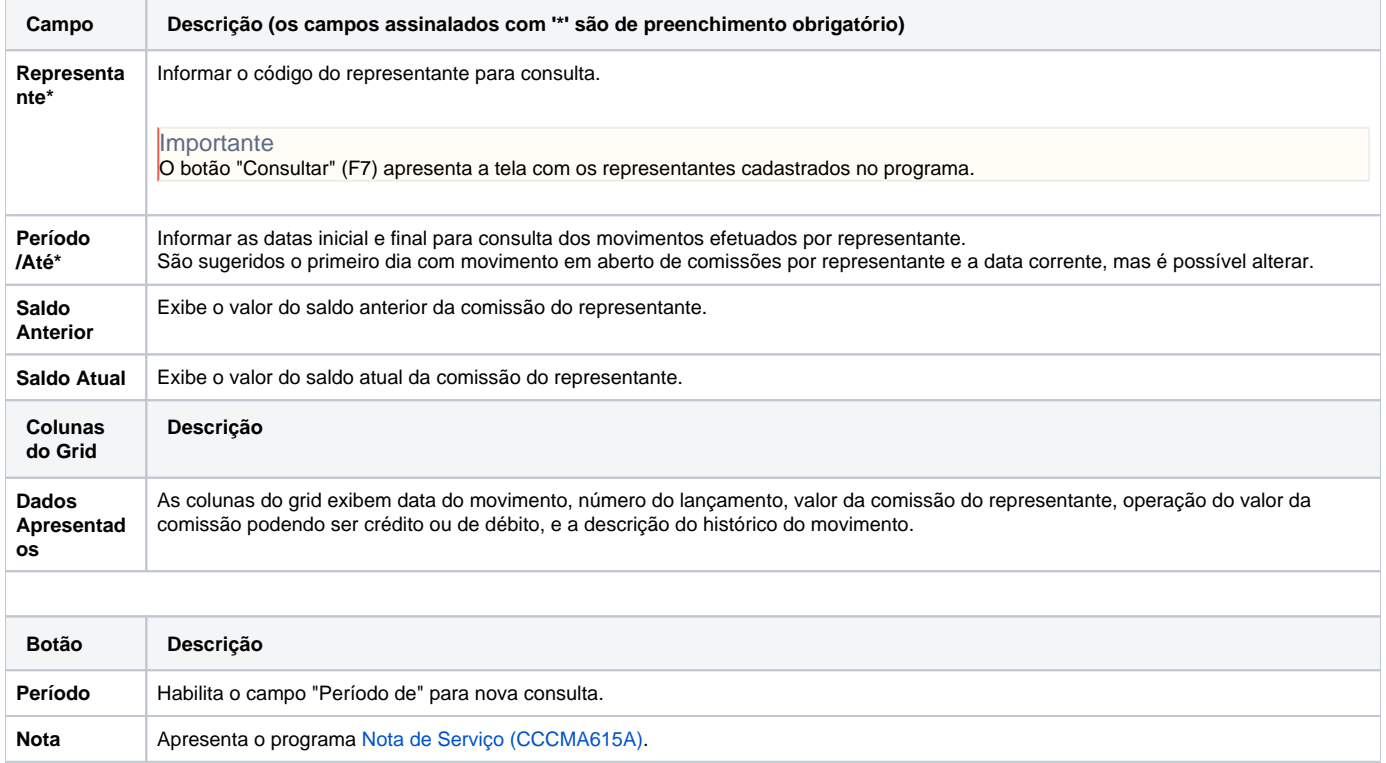

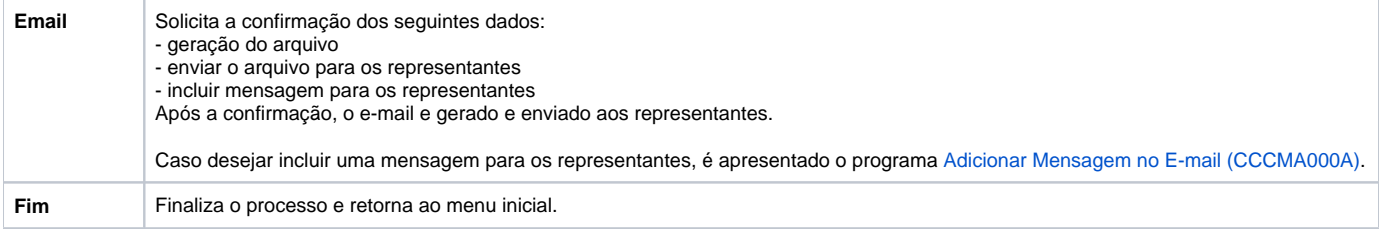

Atenção

As descrições das principais funcionalidades do sistema estão disponíveis na documentação do [Consistem ERP Componentes.](http://centraldeajuda.consistem.com.br/pages/viewpage.action?pageId=56295436)

A utilização incorreta deste programa pode ocasionar problemas no funcionamento do sistema e nas integrações entre módulos.

Exportar PDF

Esse conteúdo foi útil?

Sim Não